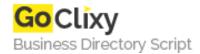

## 1-Click Easy Drop-Down Menues

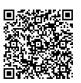

Address {value\_address}

Contact Person{value\_contact\_person}Mobile Number{value\_mobile\_number}

**Email** {value\_email}

This simple script creates a drop-down menu that opens pages on a single click when selected from the menu. Pages can open in the same window, a new window, or a target frame. Very easy install, and great for tight spots where you need a menu.

For more details, please visit https://scripts.goclixy.com/1-click-easy-drop-down-menues-31079